### CSc 553 — Principles of Compilation

#### 21 : Code Generation — Dynamic Programming

Christian Collberg Department of Computer Science University of Arizona collberg@gmail.com

Copyright  $\odot$  2011 Christian Collberg

February 24, 2011

# Introduction

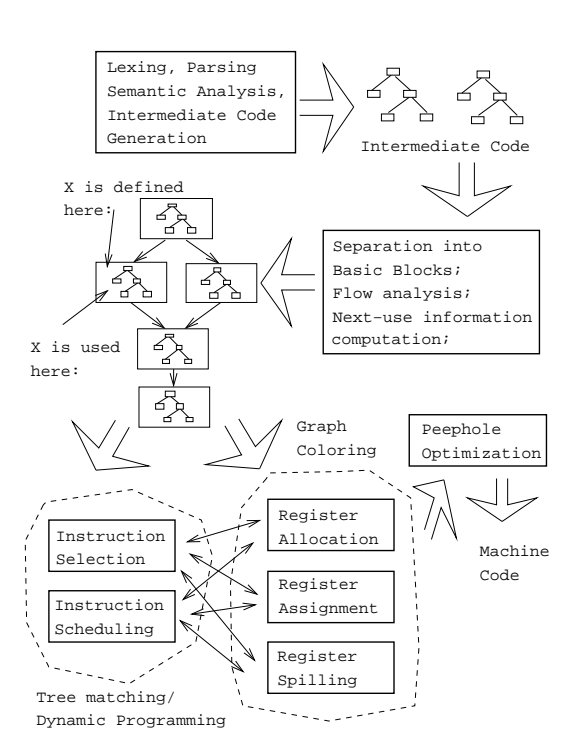

### 3 Instruction Selection

• Starting with intermediate code in tree form, we generate the cheapest instruction sequence for each tree, using no more than r registers  $(R_0 \cdots R_{r-1})$ .

2

• We will show an algorithm that integrates instruction selection and register allocation and generates optimal code for a large class of architectures.

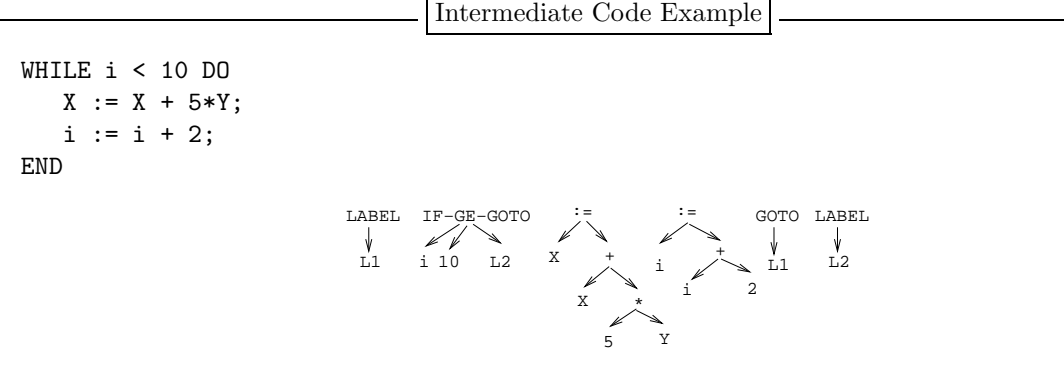

4

### Machine Model

### 5 Machine Model

We will assume the existence of these types of instructions:

 $R_i := E \mid E$  is any expression containing operators, registers, and memory locations.  $R_i$  must be one of the registers of  $E$  (if any). I.e., we assume 2-address instructions:

**2-address**  $R_1 := R_1 + R_2$ .

3-address  $R_1 := R_2 + R_3$ .

 $R_i := M \mid A$  load instruction.

 $M := R_i$  A store instruction.

 $R_i := R_j | A$  register copy instruction.

 $R_i := R_i + \text{ind } R_j \mid A$  register indirect instruction.

• All instructions have equal cost.

6

# Naive Algorithm

### 7 Optimal Code Generation

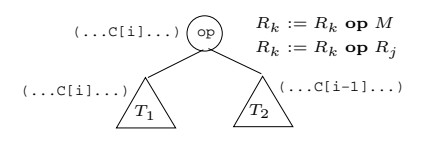

- To generate optimal code for an expression  $E \equiv E_1$  op  $E_2$  we generate optimal code for  $E_1$ , optimal code for  $E_2$ , and then code for the operator.
- We have to consider every instruction that can evaluate op.
- If  $E_1$  and  $E_2$  can be computed in an arbitrary order, we have to consider both of them.
- We may not have enough registers available, so some temporary results may have to be stored in memory.

### 8 Basic (Naïve) Algorithm I

- 1. Compute the optimal cost for each node in the tree, assuming there are  $1, 2, \dots, r$  registers available. Also compute the optimal cost of computing the result into memory.
	- The cost of a node n includes the cost of the code for  $n$ 's sub-trees and the cost of the operator at n.
- 2. Store the result for each node n in a cost vector  $C_n[i]$ :
	- $C[1]$  = Cost of computing *n* into a register, with 1 (one) register available.
	- $C[2] = As above, but with 2 available registers.$
	- $C[3] = \cdots$
	- $C[0] = \text{Cost of computing } n \text{ into memory.}$

### 9 Basic (Naïve) Algorithm II

- 3. Traverse the tree and (using the cost vectors) decide which subtrees have to be computed into memory.
- 4. Traverse the tree and (again using the cost vectors) generate the final code:
	- (a) First code for subtrees that have to be computed into memory.
	- (b) Then code for other subtrees.
	- (c) Then code for the root.
- As we shall see, naïvely computing the costs recursively will result in us recomputing the same cost several times.

### 10 (Naïvely) Computing the Costs

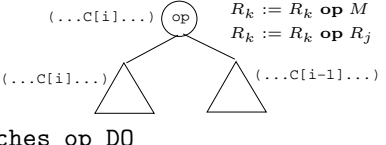

FOR EACH instruction I that matches op DO

- If the instruction requires the left operand to be in a register, then (recursively) compute the optimal cost  $C_L[i]$  of evaluating the left subtree with  $i$  registers available.
- If the instruction requires the right operand to be in a register, compute the cost  $C_R[i-1]$  of eval. the right subtree with  $i - 1$  regs.
- Compute the cost of evaluating the subtree at  $n : C_L[i] + C_R[i-1] + 1$ .

ENDFOR

11

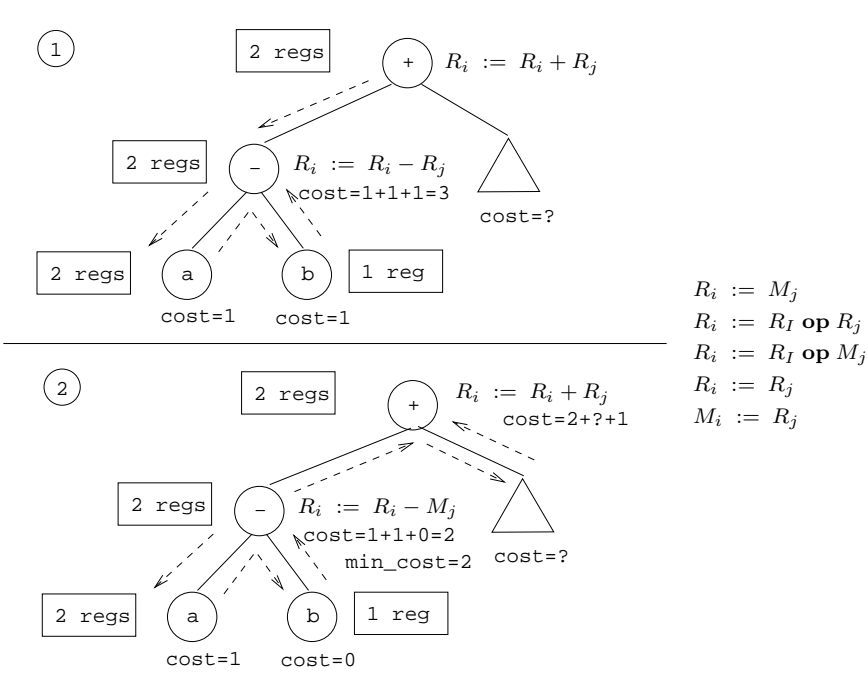

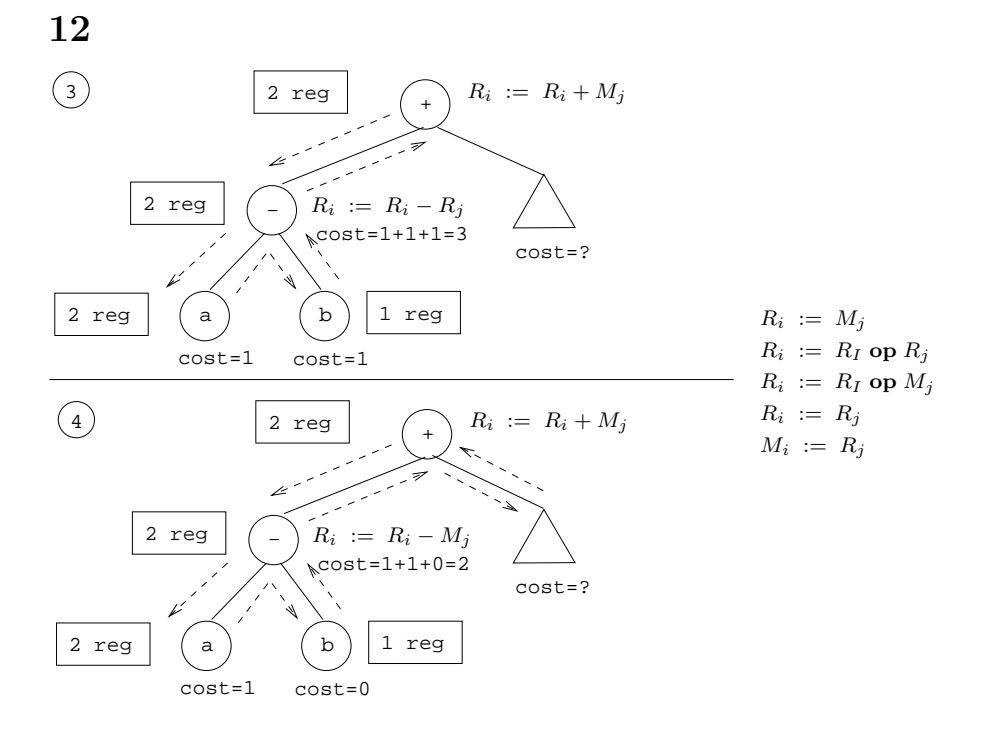

13

## Dynamic Programming

### 14 Dynamic Programming I

- Some recursive algorithms are very inefficient, because they solve the same subproblem several times. That, for example, is the case with the Fibonacci function in the next slide.
- A rather obvious solution is to store the results in a table as they are computed, and then check the table before solving a subproblem to make sure that it's value hasn't already been computed. This is known as memoization.
- Even more efficient is to try to find a linear (topological) order in which the subproblems can be solved, and then solve them in that order, knowing that when we need the result of a specific subproblem, it has already been computed. This is dynamic programming.

### 15 Dynamic Programming II

Recursive Fibonacci

function Fib (n) if  $n \leq 1$  then return 1 else return  $Fib(n-1) + Fib(n-2)$ 

Memoization Fibonacci

```
for i := 1 to n do A[i] := -1;
function Fib (n)
   if A[n] = -1 then
      if n \leq 1 then A[n] := 1else A[n] := Fib(n-1) + Fib(n-2)return A[n]
```
### 16 Dynamic Programming III

Dynamic Programming Fibonacci

```
function Fib (n)A[0] := A[1] := 1;for i := 2 to n do
      A[i] := A[i-1] + A[i-2]
```
17

## The Dynamic Programming Algorithm

### 18 Computing Costs

• There is a linear-time, dynamic programming, bottom-up algorithm for computing the costs.

Compute  $C[i]$  at node  $n$ 

- Consider each instruction  $R_k := E$  where E matches the subtree, and choose the minimum  $C[i]$ , where  $C[i]$ =The sum of
	- 1.  $C[i]$  of n's left subtree
	- 2.  $C[i-1]$  of n's right subtree
	- 3. the cost of the instruction at  $n$

$$
R_i := R_i \text{ op } R_j \mid R_i := M_j \mid M_i := R_j
$$
  

$$
R_i := R_i \text{ op } M_j \mid R_i := R_j \mid
$$

$$
\begin{array}{c}\n \begin{array}{c}\n \text{(...c(i)...)} \text{op} \\
 \hline\n R_k := R_k \text{ op } M \\
 R_k := R_k \text{ op } R_j\n \end{array}\n \end{array}
$$

### 19 Computing Costs – Example I (a)

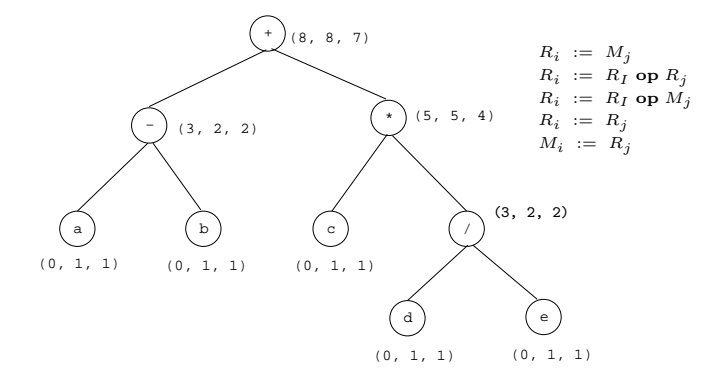

### 20 Computing Costs – Example I (b)

$$
E_1\n\nE_2\n\nE_3\n\nE_1\n\nE_2\n\nE_3\n\nB_0 := R_0 - R_1\n\nR_i := R_0 - M\n\nR_i := R_i \text{ op } R_j\n\nR_i := R_i \text{ op } M_j\n\nR_i := R_j
$$
\n
$$
R_i := R_i \text{ op } M_j\n\nR_i := R_j
$$

- 1.  $E_1$  into  $R_0$  (2 regs avail);  $E_2$  into  $R_1$  (1 reg avail); Use  $R_0 := R_0 R_1$  at  $E$ ; Cost= $E_1[2] + E_2[1] + 1 =$  $1 + 1 + 1 = 3$
- 2.  $E_2$  into Memory (2 regs avail);  $E_1$  into  $R_0$  (2 regs avail); Use  $R_0 := R_0 M$  at  $E$ ; Cost= $E_2[0] + E_1[2] +$  $1 = 0 + 1 + 1 = 2$
- $C[2] = min(3,2) = 2$ .

### 21 Computing Costs – Example I (c)

$$
E \longrightarrow (2, 2, 2)
$$
  
\n
$$
E_1 \longrightarrow E_2
$$
  
\n
$$
E_2 \longrightarrow 1. \quad R_0 := R_0 - M
$$
  
\n(a) (b) (c) 1, 1)  
\n
$$
R_i := R_i
$$
 op  $R_j$  
$$
R_i := M_j
$$
  
\n
$$
R_i := R_i
$$
 op  $M_j$  
$$
R_i := R_j
$$

- 1.  $E_2$  into Memory (1 reg available);  $E_1$  into  $R_0$  (1 reg available); Use  $R_0 := R_0 M$  at  $E$ ; Cost= $E_2[0] +$  $E_1[1] + 1 = 0 + 1 + 1 = 2$
- Only one instruction to choose from.
- $C[1] = 2$ .
- The min cost of computing E into memory is the min cost of computing E into a register  $(= min(2,2))$ plus 1 (=3).

### 22 Computing Costs – Example I (d)

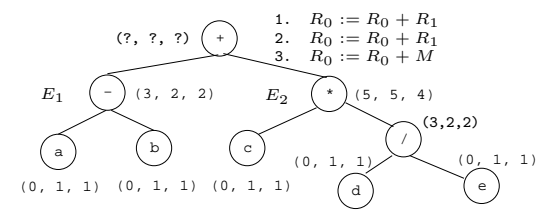

- 1.  $E_1$  into  $R_0$  (2 regs avail);  $E_2$  into  $R_1$  (1 reg avail); Use  $R_0 := R_0 + R_1$  at  $E$ ; Cost= $E_1[2] + E_2[1] + 1 =$  $2 + 5 + 1 = 8$
- 2.  $E_2$  into  $R_1$  (2 regs);  $E_1$  into  $R_0$  (1 reg); Use  $R_0 := R_0 + R_1$  at  $E$ ; Cost= $E_2[2] + E_1[1] + 1 = 4 + 2 + 1 = 7$
- 3.  $E_2$  into Memory (2 regs);  $E_1$  into  $R_0$  (2 regs); Use  $R_0 := R_0 + M$  at  $E$ ; Cost= $E_2[0] + E_1[2] + 1 =$  $5 + 2 + 1 = 8$
- $C[2] = min(8,7,8) = 7$ .

### 23 Generating Code – Example I (e)

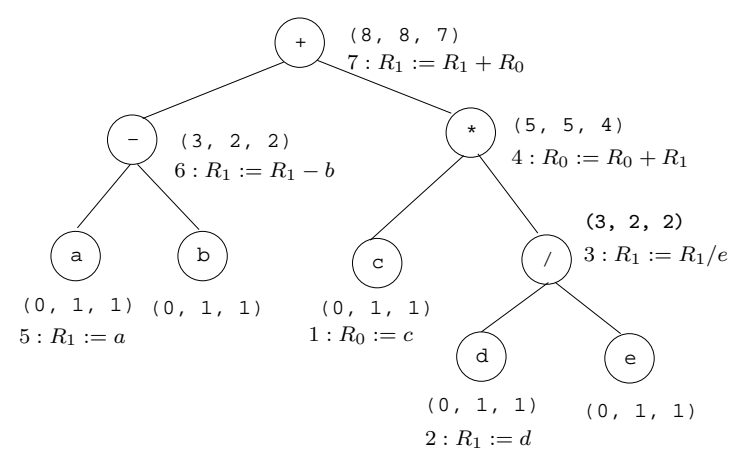

### 24 Dynamic Programming – Example II

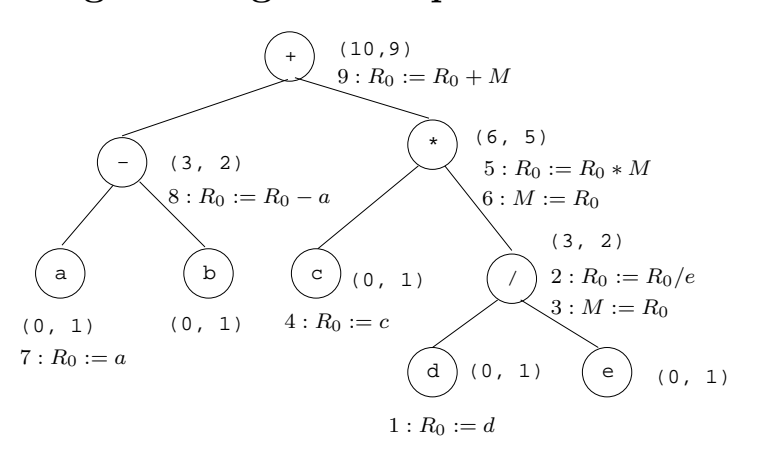

## Summary

#### 26 Readings and References

- This lecture is taken from the Dragon book: 567–580.
- Read "Emmelmann, Schröer, Landwehr: BEG A generator for Efficient Back Ends", PLDI '89.
- Additional material: "Aho,Ganapathi,Tjiang: Code Generation Using Tree Matching and Dynamic Programming, TOPLAS, Vol 11, No. 4, Oct. 1989, pp 491-516.
- For information on Dynamic Programming: see "Algorithms", by Cormen, Leiserson, Rivest, p. 310.

27

### Summary

#### 28 Homework I

• Use the dynamic programming algorithm to generate optimal code for the assignment

$$
g := a * (b + c) + d * (e - f).
$$

• Assume that two registers (R0, R1) are available.

Machine Model

 $R_i$  :=  $M_j$  $R_i$  :=  $R_i$  op  $R_j$  $R_i$  :=  $R_i$  op  $M_j$  $R_i$  :=  $R_j$  $M_i$  :=  $R_j$ 

#### 29 Homework II

• Use the dynamic programming algorithm to generate code for the expression tree below using (a) 1 and (b) 2 registers. For each node show the cost vector and the instruction(s) generated.

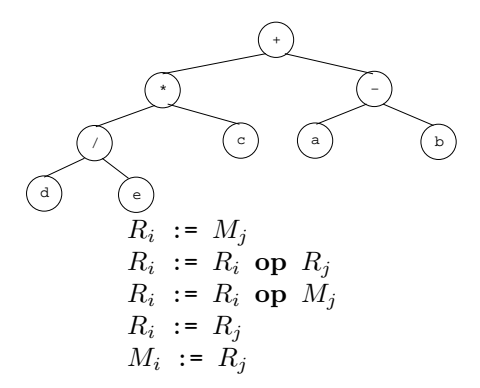